## **Какой видеоредактор выбрать?**

Каждый владелец цифровой видеокамеры рано или поздно решает обработать отснятый материал, чтобы иметь возможность просматривать его, например, на ДВД-плеере. Однако для создания качественного видео необходимо специальное ПО.

## **Видеоредактор - это программное обеспечения для обработки, монтажа и наложения видео файлов.**

Если вы не обладаете опытом видеомонтажа, то не спешите приобретать дорогие программы: для создания домашнего видео, на первых порах, можно обойтись простыми программами, тем более что многие из них бесплатны.

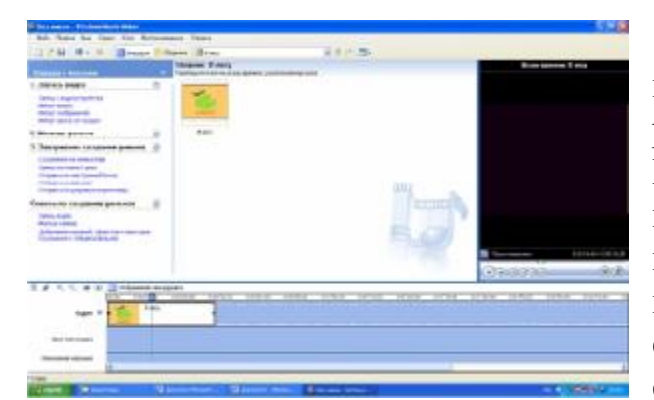

## **Windows Movie Maker**

Эту программу стоит использовать только если под рукой нет другого видеоредактора. Интерфейс программы очень простой и очень скучный. Работа – нестабильна: программа может вылететь в любой момент, не спрашивая о том, успели вы сохранить проект или нет. Формат

вывода файлов ограничен. Единственным плюсом программы, с моей точки зрения, является ее бесплатность. В Интернете имеются ресурсы, посвященные видеомонтажу с Windows Movie Maker, но надолго задерживаться на этой программе не советую: пропадет интерес к видеомонтажу.

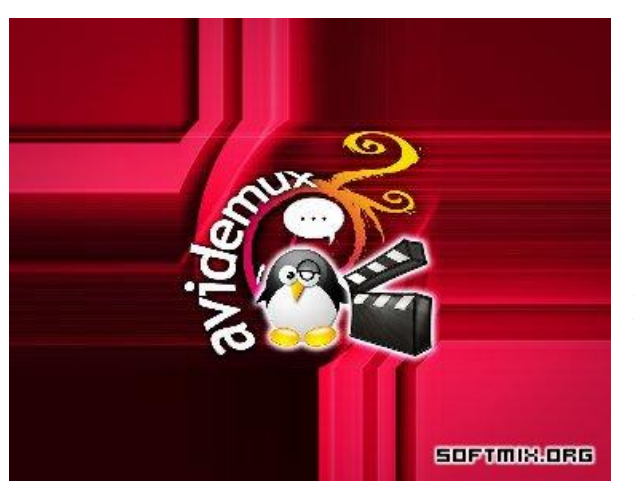

#### **Avidemux**

Avidemux – бесплатная программа. Она предоставляет вам возможности для быстрого редактирования видеофайлов: удаления неудачных частей, использование видеофильтров. Программа поддерживает работу с разными типами видео: avi, mov, flv, ogm. Avidemux работает с кодеками Xvid, LAME, Aften и многими другими.

Шедевра, конечно, таким

видеоредактором не создать, но работа с ним – хорошая подготовка к переходу к работе с более мощными программами.

# **MPEG Video Wizard DVD**

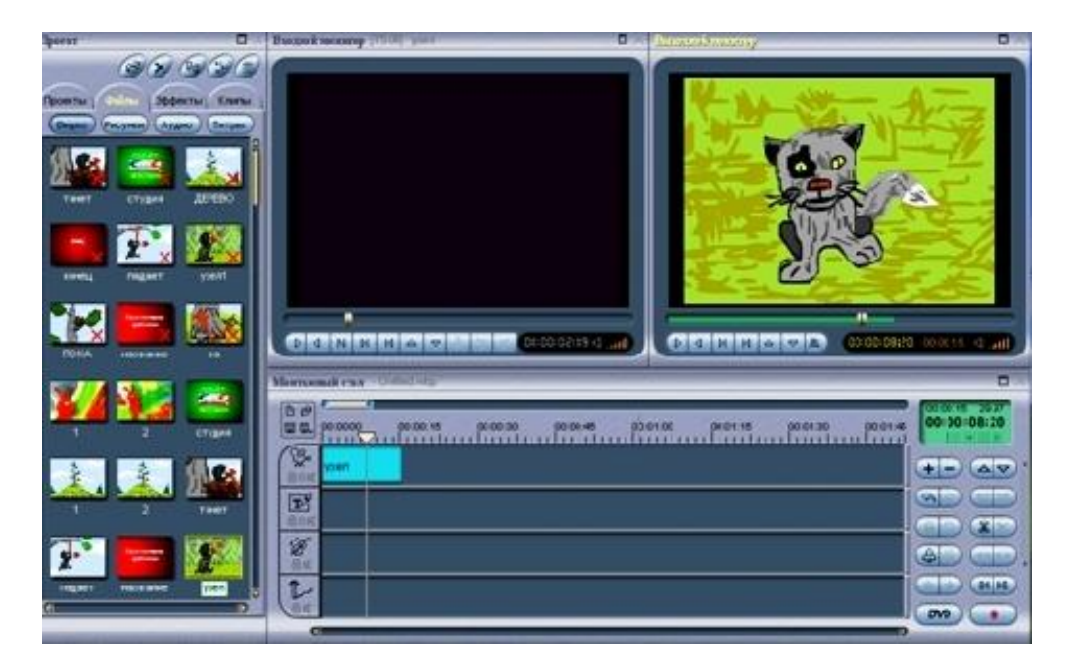

Одна из программ начального уровня. Она имеет приятный интерфейс, умеет работать с файлами mpg, а это значит, что владельцы камер с жесткими дисками могут монтировать видео с сохранением исходного качества. Программа не требовательна к системным требованиям компьютера. Довести ее до зависания практически невозможно.

Программа MPEG Video Wizard DVD очень часто бывает полезной даже для тех, кто перешел на профессиональные видеоредакторы. Минус MPEG Video Wizard DVD - низкое качество кодирования.

*(продолжение следует)*